# Brown-Forsythe 検定

### 青木繁伸

2020 年 3 月 17 日

# 1 **目的**

Brown-Forsythe 検定を行う。 普通は、R にも用意されている Bartlett\_test 関数を使う方がよいと思われる。

# 2 **使用法**

原データを用いる場合

import sys sys.path.append("statlib") from xtest import Brown\_Forsythe\_test Brown\_Forsythe\_test(x, g=None, verbose=True)

二次データを用いる場合

import sys sys.path.append("statlib") from xtest import Brown\_Forsythe\_test2 Brown\_Forsythe\_test2(n, m, u, verbose=True)

#### 2.1 **引数**

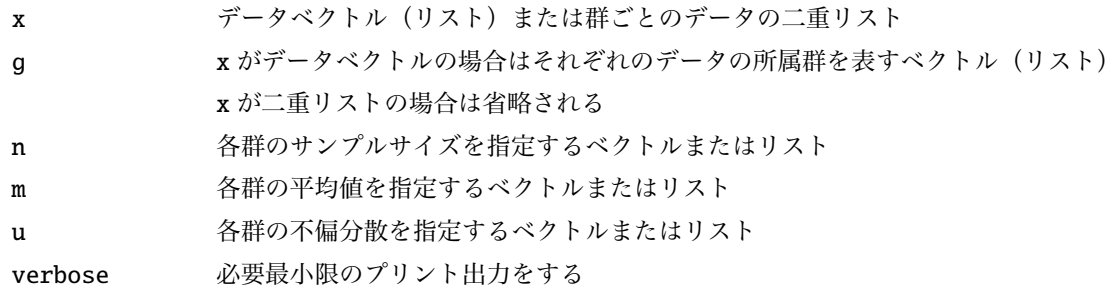

# 2.2 **戻り値の名前**

"F" 検定統計量(*F* 分布にしたがう)

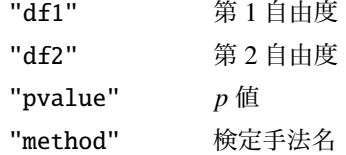

# 3 **使用例**

#### 3.1 **使用例** 1

データと所属群の 2 つのベクトル(リスト)で与える。

```
import sys
sys.path.append (" statlib ")
from xtest import Brown_Forsythe_test
a = Brown_Forsythe_test([3, 2, 4, 2, 3, 5, 4, 3, 3, 1, 3, 4, 5, 4, 5],[1, 1, 2, 1, 3, 3, 1, 3, 1, 2, 2, 2, 1, 2, 2])
```
Brown-Forsythe test of homogeneity of variances  $F = 0.19824$ , df1 = 2, df2 = 9.5098, p value = 0.82348

群の指定は数値でも文字列(1 文字に限らない)でもよい。

```
b = Brown_Forsythe\_test([3, 2, 4, 2, 3, 5, 4, 3, 3, 1, 3, 4, 5, 4, 5],["a", "a", "b", "a", "c", "c", "a", "c", "a", "b",
                     "b", "b", "a", "b", "b"])
```
Brown-Forsythe test of homogeneity of variances  $F = 0.19824$ , df1 = 2, df2 = 9.5098, p value = 0.82348

#### 3.2 **使用例** 2

複数の群のデータを二重リストで与える。 使用例 1 と同じデータを群ごとに整理して与える。

 $c = Brown_Forsythe_test([3, 2, 2, 4, 3, 5],$ [4, 1, 3, 4, 4, 5], [3, 5, 3]])

Brown-Forsythe test of homogeneity of variances  $F = 0.19824$ , df1 = 2, df2 = 9.5098, p value = 0.82348

#### 3.3 **使用例** 3

Brown Forsythe test2() により,サンプルサイズ,平均値,不偏分散しかわからない二次データに基づい て検定を行うことができる。

```
import numpy as np
w = [[3, 2, 2, 4, 3, 5],[4, 1, 3, 4, 4, 5],
     [3, 5, 3]]
n = list(map(len, w))m = list(map(npmean, w))u = list(map(lambda x: np-var(x, ddof=1), w))
```
各群のサンプルサイズ (n), 平均値 (m), 不偏分散 (u) がわかっていれば, 元データは分からなくても検 定できる。

```
print("n =", n)n = [6, 6, 3]print("m =", m)m = [3.166666666666665, 3.5, 3.66666666666665]print("u =", u)u = [1.3666666666666667, 1.9, 1.33333333333333]from xtest import Brown_Forsythe_test2
d = Brown_Forsythe_test2 (n, m, u) # 元 デ ー タ は 不 要
Brown-Forsythe test of homogeneity of variances
```
# 4 **参考文献**

1) Mehmet Mendes and Akin Pala: Evaluation of Four Tests When Normality and Homogeneity of Variance Assumptions are Violated, Journal of Applied Sciences 4(1): 38-42, 2004.

 $F = 0.19824$ , df1 = 2, df2 = 9.5098, p value = 0.82348

2) Brown, M. B., and A. B. Forsythe: The small sample behavior of some statistics which test the equality of several means., Technometrics, 16: 129-132, 1974.